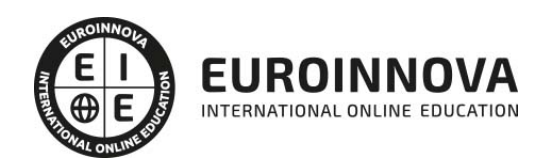

Curso de Microsoft Excel 2016, VBA y Business Intelligence

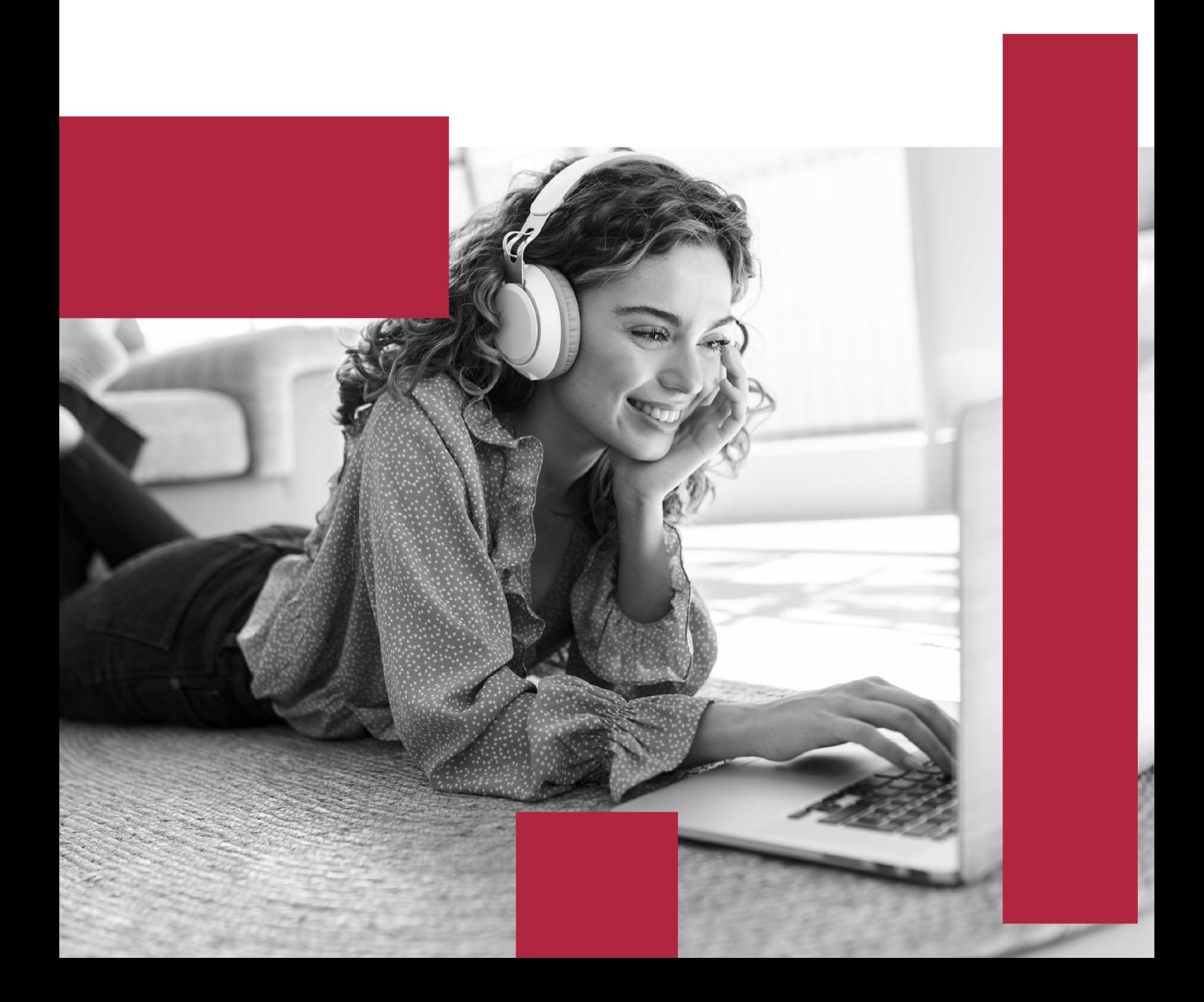

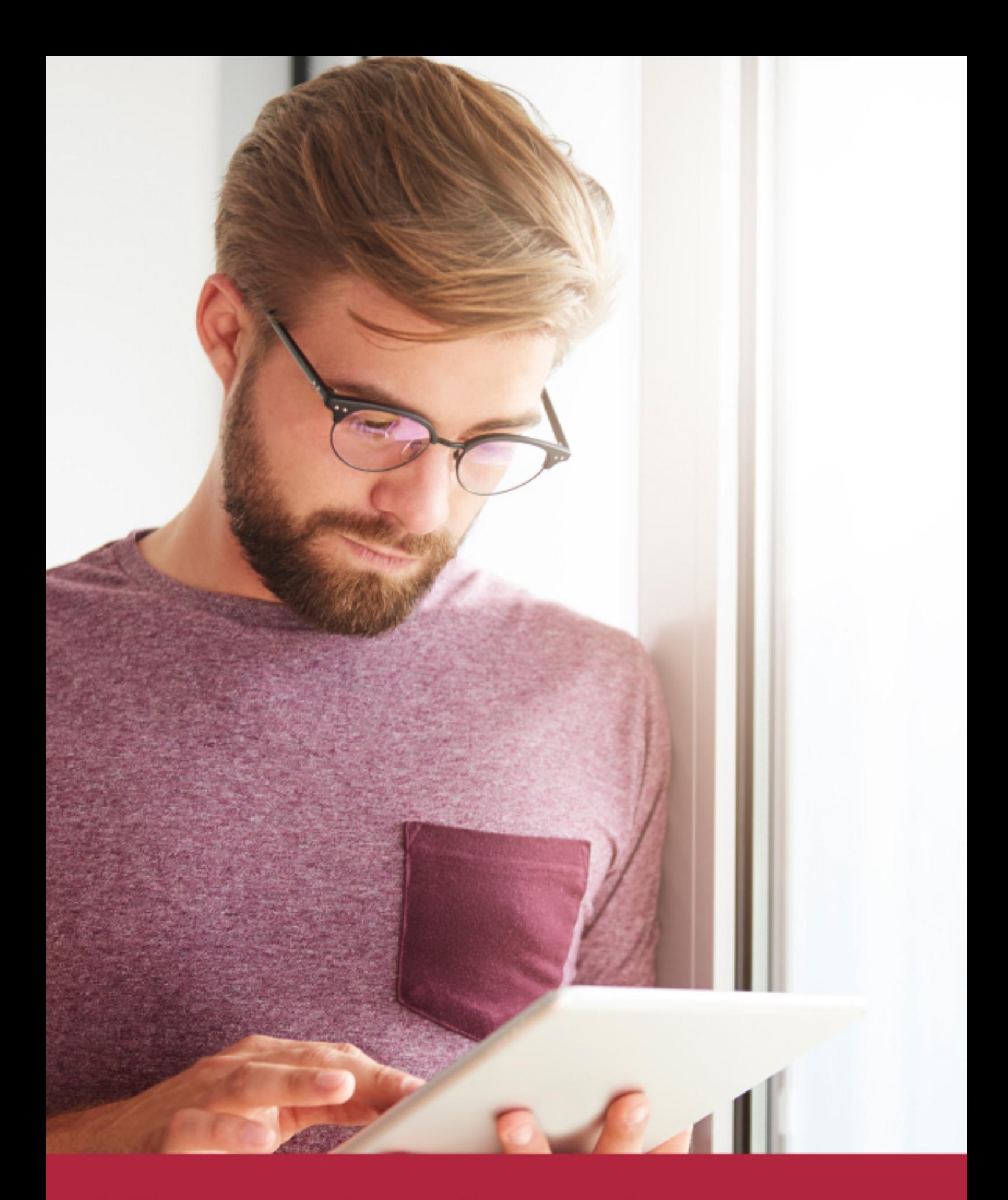

Elige aprender en la escuela líder en formación online

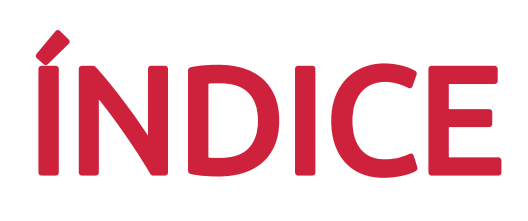

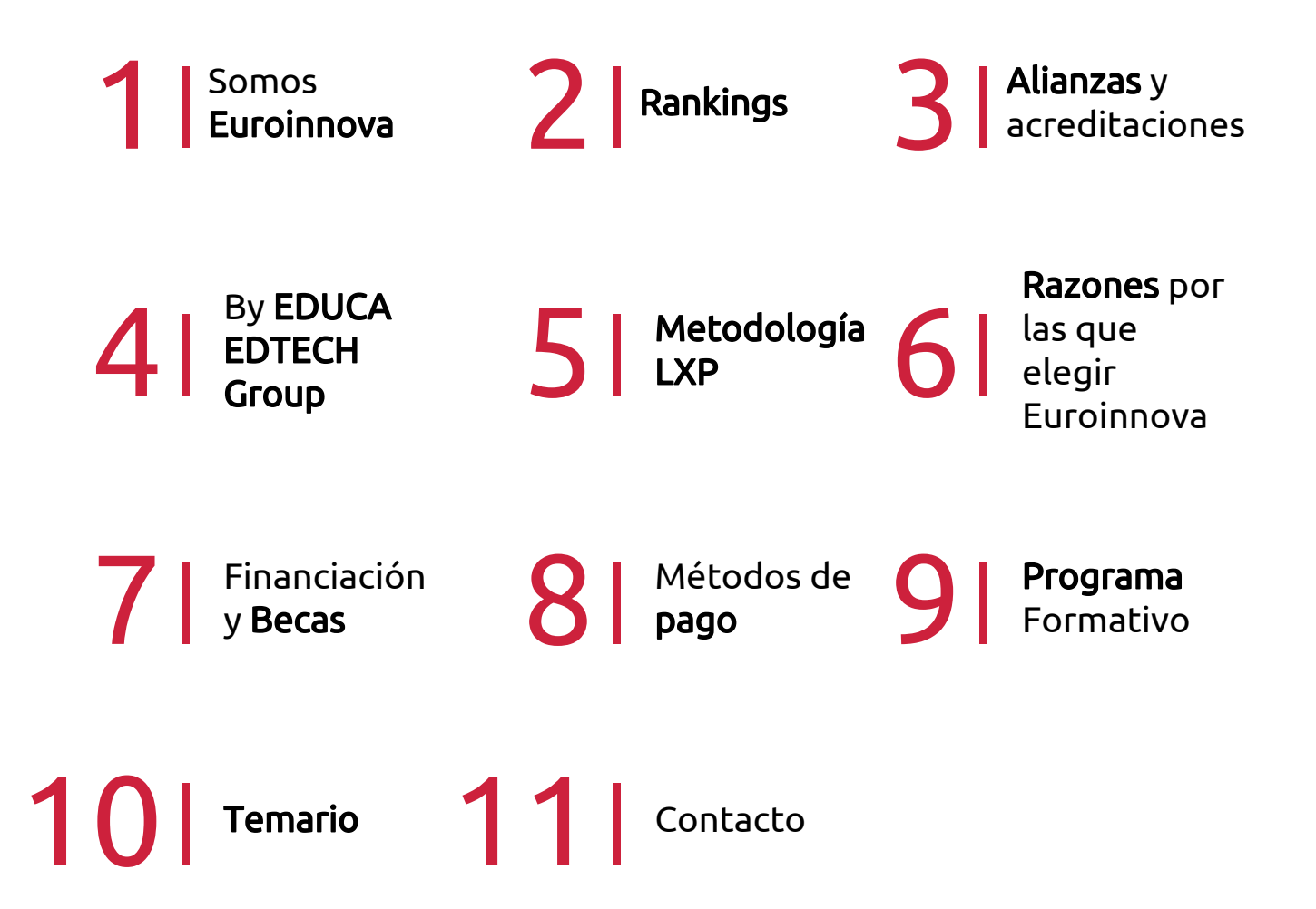

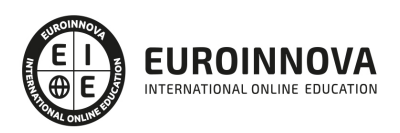

## SOMOS EUROINNOVA

Euroinnova International Online Education inicia su actividad hace más de 20 años. Con la premisa de revolucionar el sector de la educación online, esta escuela de formación crece con el objetivo de dar la oportunidad a sus estudiandes de experimentar un crecimiento personal y profesional con formación eminetemente práctica.

Nuestra visión es ser una institución educativa online reconocida en territorio nacional e internacional por ofrecer una educación competente y acorde con la realidad profesional en busca del reciclaje profesional. Abogamos por el aprendizaje significativo para la vida real como pilar de nuestra metodología, estrategia que pretende que los nuevos conocimientos se incorporen de forma sustantiva en la estructura cognitiva de los estudiantes.

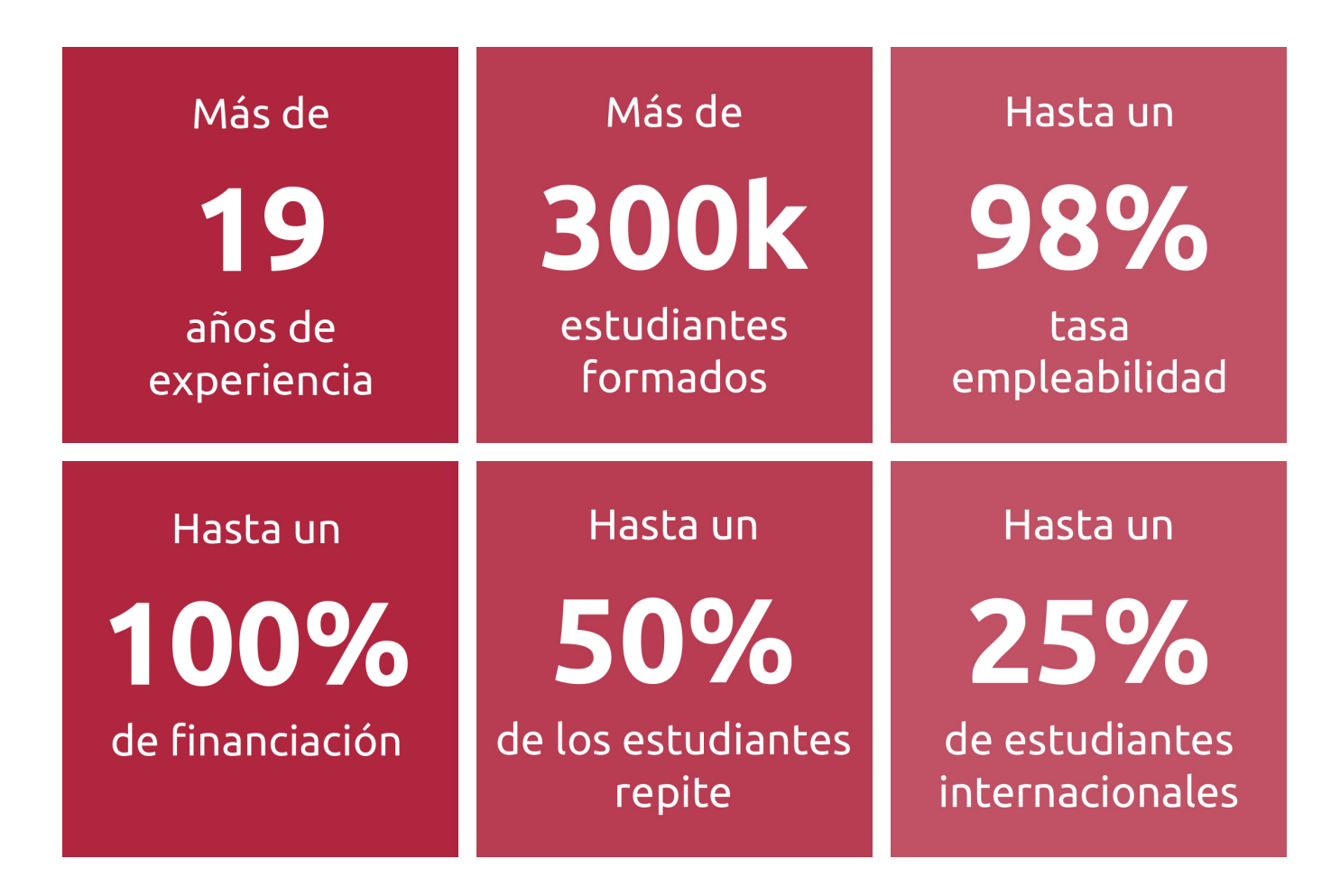

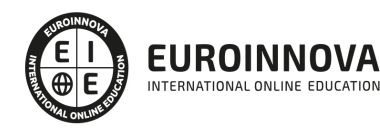

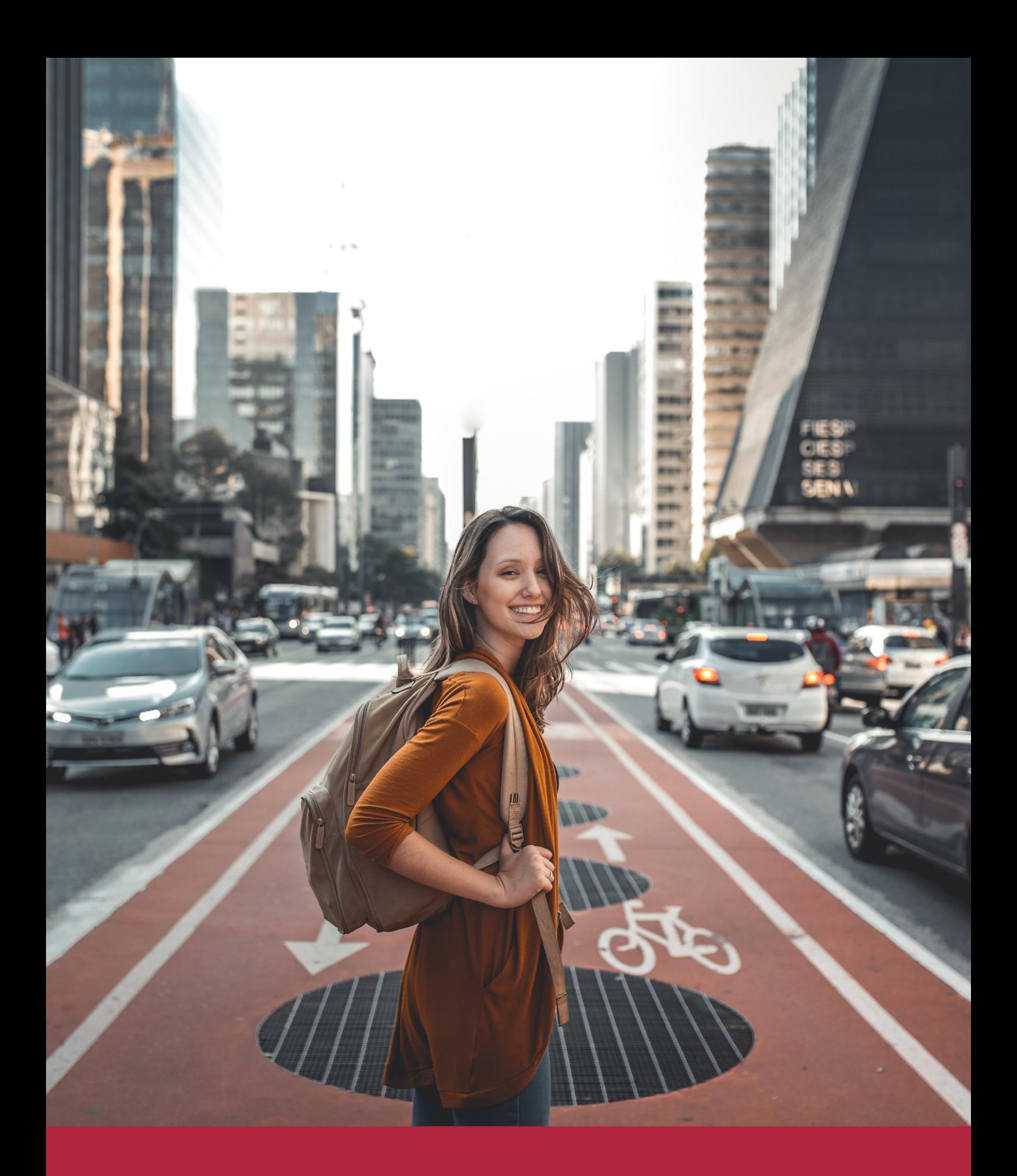

Desde donde quieras y como quieras, Elige Euroinnova

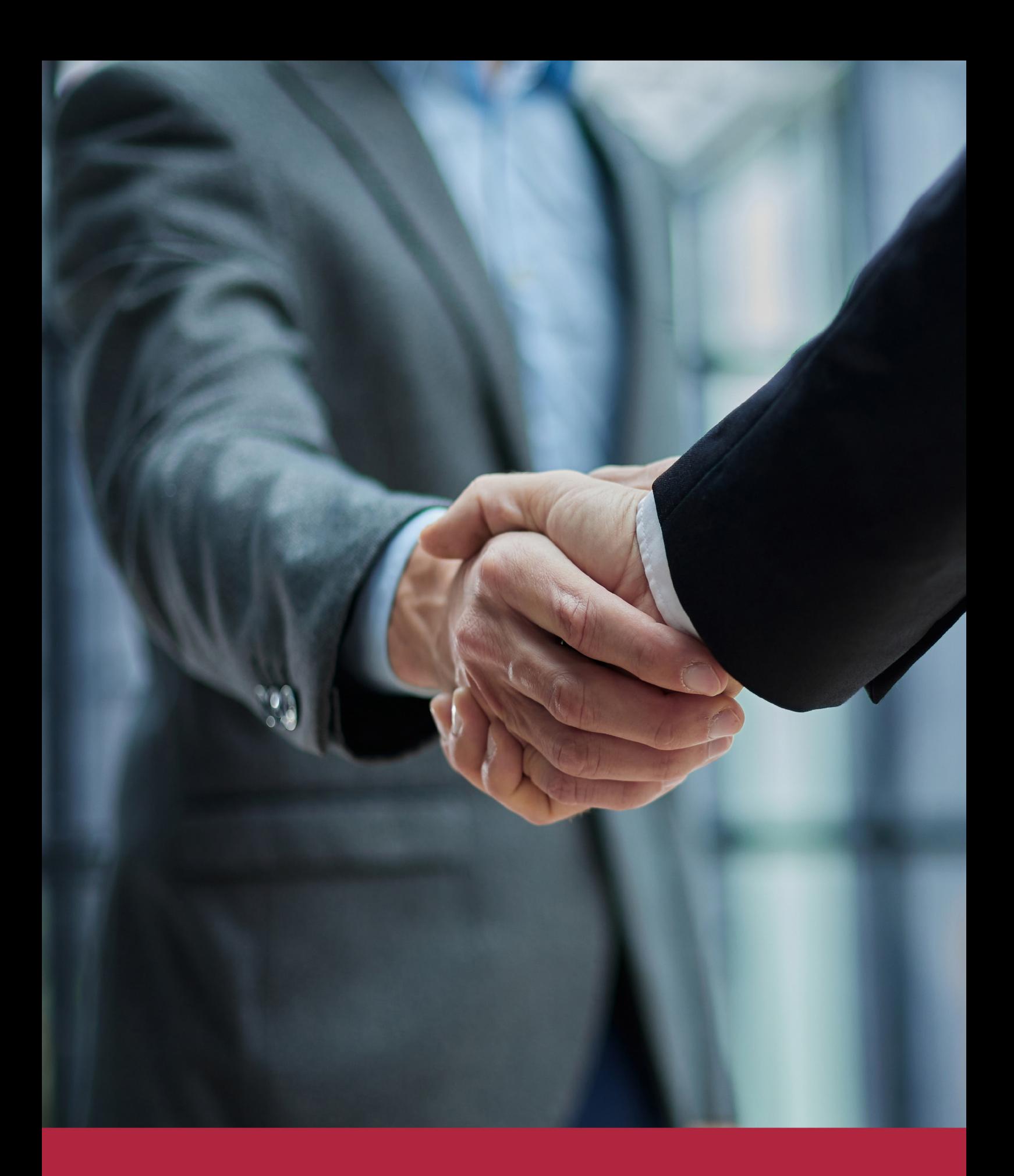

QS, sello de excelencia académica Euroinnova: 5 estrellas en educación online

## RANKINGS DE EUROINNOVA

Euroinnova International Online Education ha conseguido el reconocimiento de diferentes rankings a nivel nacional e internacional, gracias por su apuesta de democratizar la educación y apostar por la innovación educativa para lograr la excelencia.

Para la elaboración de estos rankings, se emplean indicadores como la reputación online y offline, la calidad de la institución, la responsabilidad social, la innovación educativa o el perfil de los profesionales.

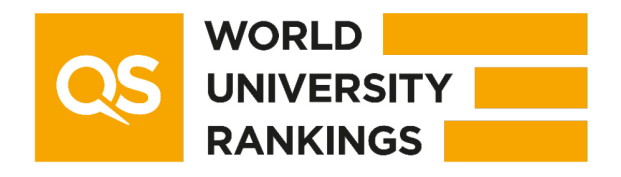

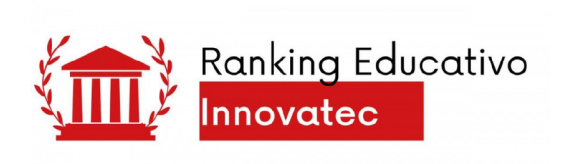

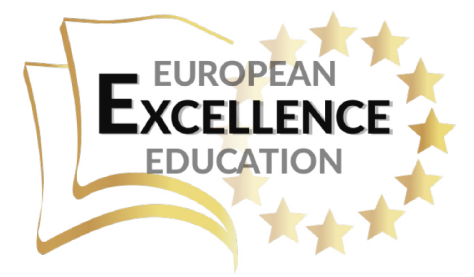

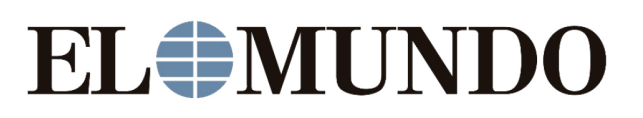

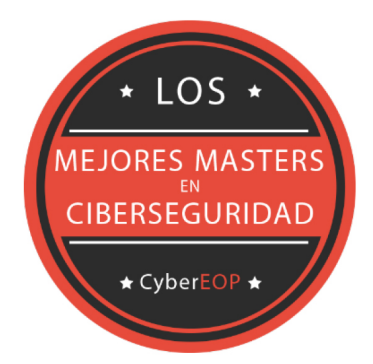

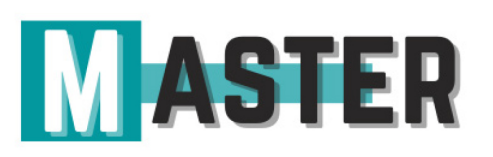

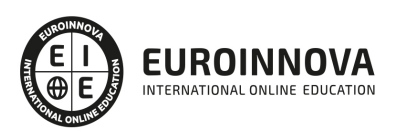

## ALIANZAS Y ACREDITACIONES

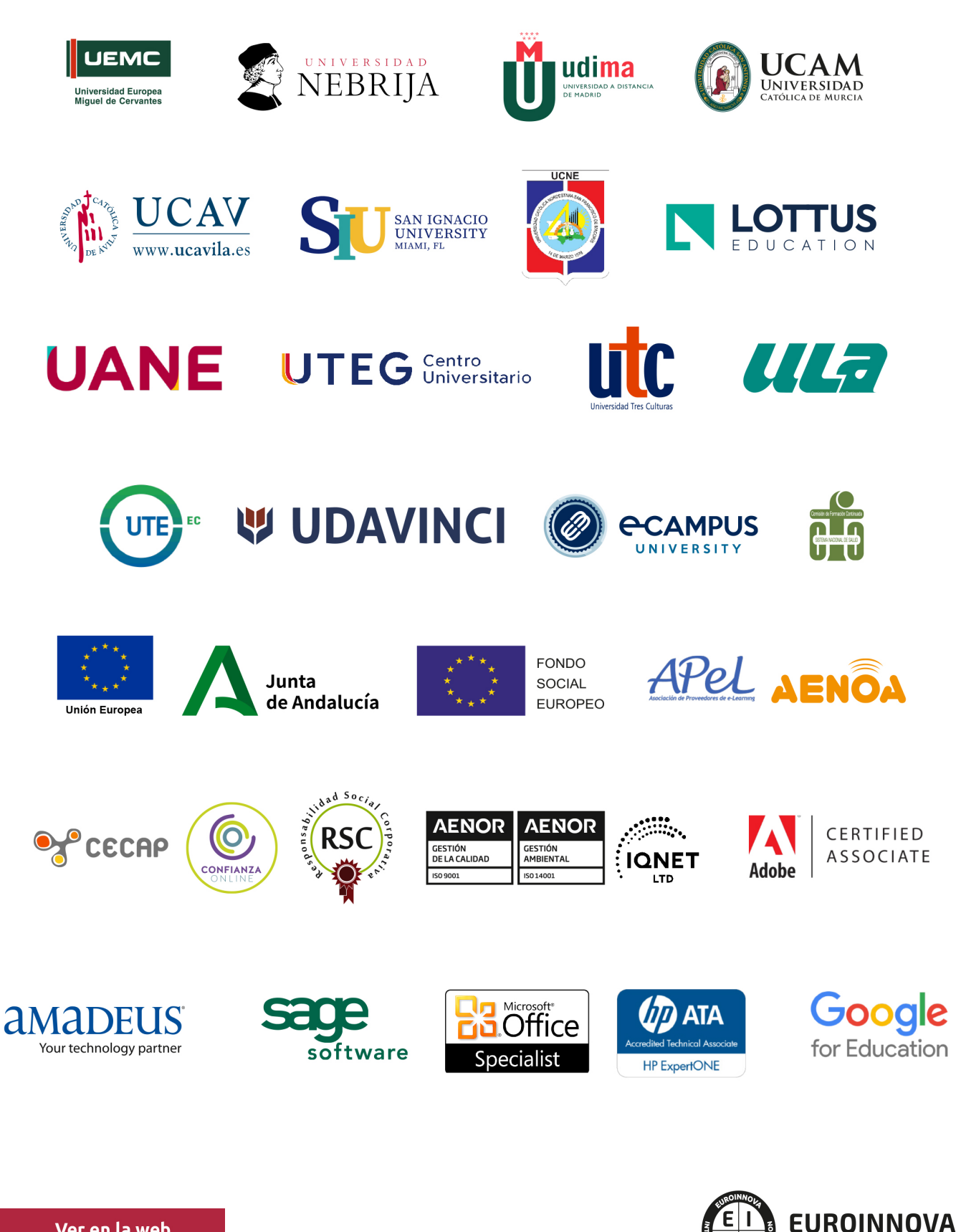

INTERNATIONAL ONLINE EDUCATION

## BY EDUCA EDTECH

Euroinnova es una marca avalada por EDUCA EDTECH Group , que está compuesto por un conjunto de experimentadas y reconocidas instituciones educativas de formación online. Todas las entidades que lo forman comparten la misión de democratizar el acceso a la educación y apuestan por la transferencia de conocimiento, por el desarrollo tecnológico y por la investigación

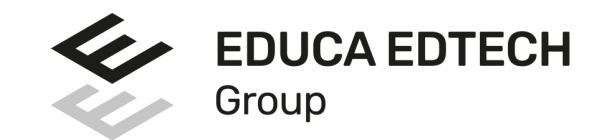

#### **ONLINE EDUCATION**

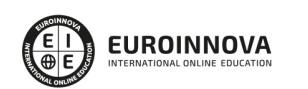

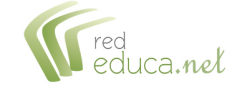

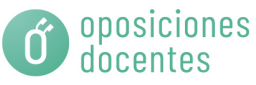

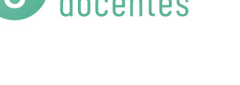

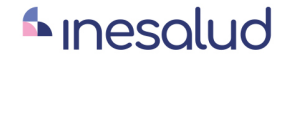

**Inesem** 

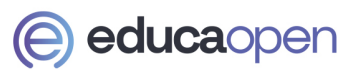

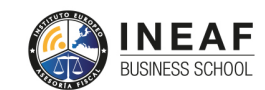

```
EDU
SPORT
```
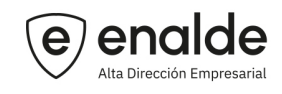

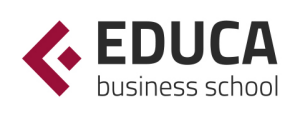

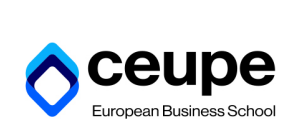

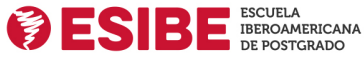

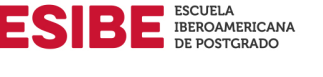

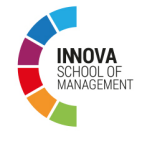

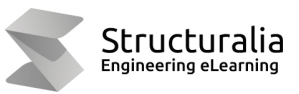

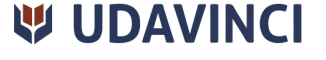

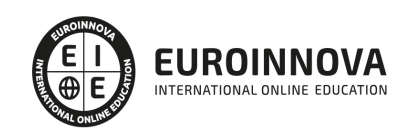

## **METODOLOGÍA LXP**

La metodología **EDUCA LXP** permite una experiencia mejorada de aprendizaje integrando la Al en los procesos de e-learning, a través de modelos predictivos altamente personalizados, derivados del estudio de necesidades detectadas en la interacción del alumnado con sus entornos virtuales.

EDUCA LXP es fruto de la Transferencia de Resultados de Investigación de varios proyectos multidisciplinares de I+D+i, con participación de distintas Universidades Internacionales que apuestan por la transferencia de conocimientos, desarrollo tecnológico e investigación.

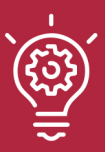

#### 1. Flexibilidad

Aprendizaje 100% online y flexible, que permite al alumnado estudiar donde, cuando y como quiera.

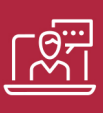

#### 2. Accesibilidad

Cercanía y comprensión. Democratizando el acceso a la educación trabajando para que todas las personas tengan la oportunidad de seguir formándose.

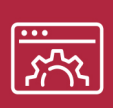

#### 3. Personalización

Itinerarios formativos individualizados y adaptados a las necesidades de cada estudiante.

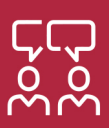

#### 4. Acompañamiento / Seguimiento docente

Orientación académica por parte de un equipo docente especialista en su área de conocimiento, que aboga por la calidad educativa adaptando los procesos a las necesidades del mercado laboral.

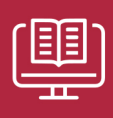

#### 5. Innovación

Desarrollos tecnológicos en permanente evolución impulsados por la AI mediante Learning Experience Platform.

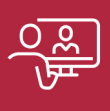

#### 6. Excelencia educativa

Enfoque didáctico orientado al trabajo por competencias, que favorece un aprendizaje práctico y significativo, garantizando el desarrollo profesional.

# Programas PROPIOS UNIVERSITARIOS **OFICIALES**

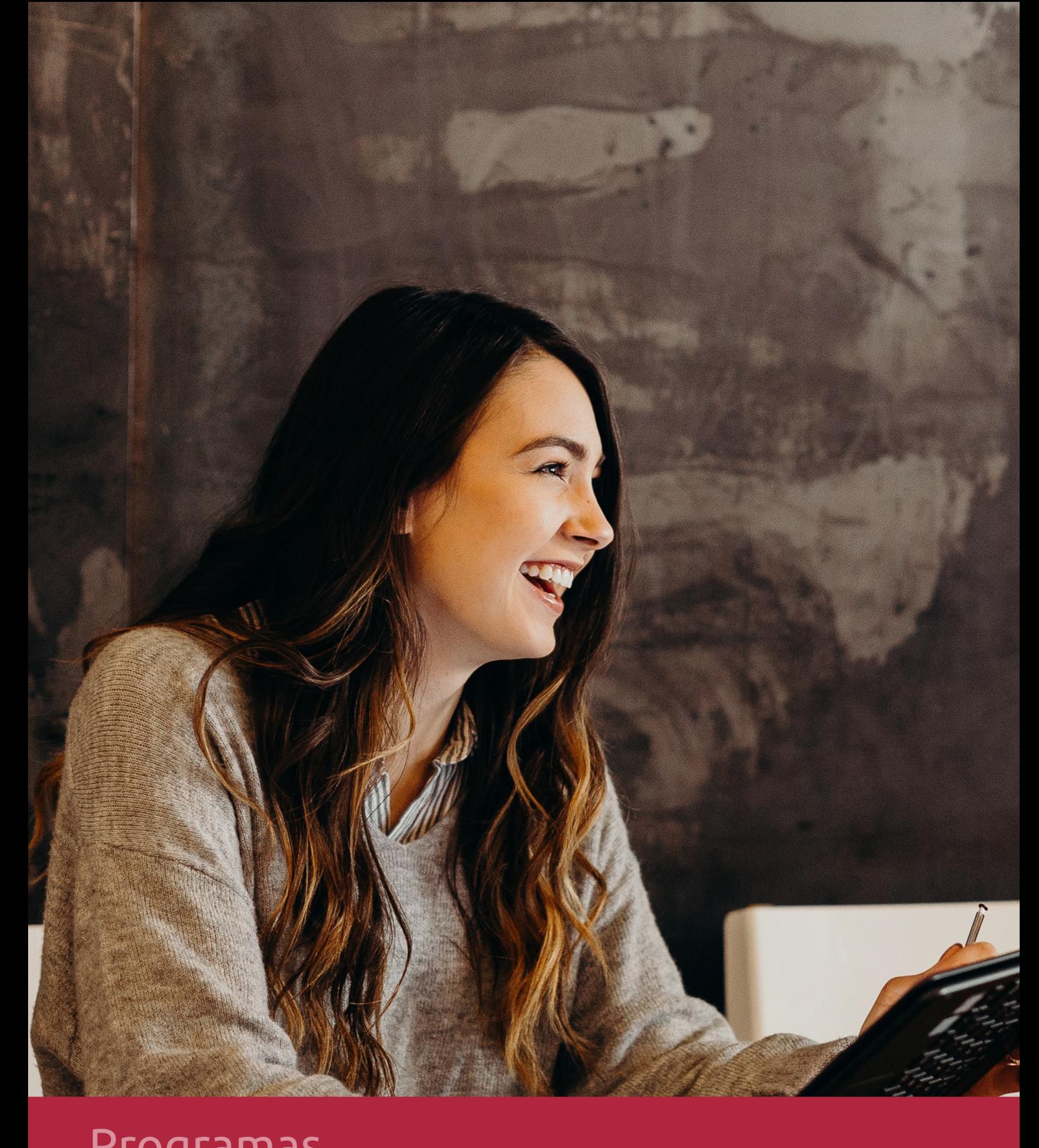

## **RAZONES POR LAS QUE ELEGIR EUROINNOVA**

## 1. Nuestra Experiencia

- √ Más de 18 años de experiencia.
- √ Más de 300.000 alumnos ya se han formado en nuestras aulas virtuales
- $\checkmark$  Alumnos de los 5 continentes.
- $\checkmark$  25% de alumnos internacionales.
- $\checkmark$  97% de satisfacción
- $\checkmark$  100% lo recomiendan.
- $\checkmark$  Más de la mitad ha vuelto a estudiar en Euroinnova.

## 2. Nuestro Equipo

En la actualidad, Euroinnova cuenta con un equipo humano formado por más 400 profesionales. Nuestro personal se encuentra sólidamente enmarcado en una estructura que facilita la mayor calidad en la atención al alumnado.

## 3. Nuestra Metodología

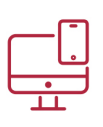

### **100% ONLINE**

Estudia cuando y desde donde quieras. Accede al campus virtual desde cualquier dispositivo.

**EQUIPO DOCENTE** 

Euroinnova cuenta con un equipo de

experiencia de alta calidad educativa.

profesionales que harán de tu estudio una

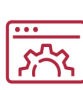

#### **APRENDIZAJE**

Pretendemos que los nuevos conocimientos se incorporen de forma sustantiva en la estructura cognitiva

## NO ESTARÁS SOLO

Acompañamiento por parte del equipo de tutorización durante toda tu experiencia como estudiante

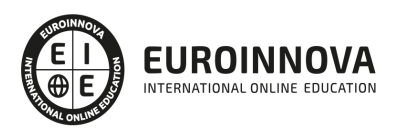

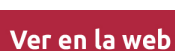

## 4. Calidad AENOR

- ✔ Somos Agencia de Colaboración Nº99000000169 autorizada por el Ministerio de Empleo y Seguridad Social.
- ✔ Se llevan a cabo auditorías externas anuales que garantizan la máxima calidad AENOR.
- √ Nuestros procesos de enseñanza están certificados por AENOR por la ISO 9001.

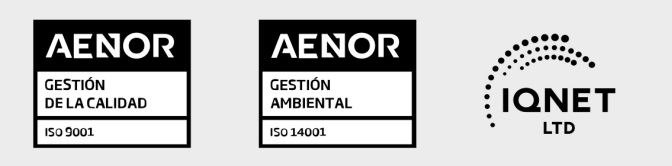

## 5. Confianza

Contamos con el sello de Confianza Online y colaboramos con la Universidades más prestigiosas, Administraciones Públicas y Empresas Software a nivel Nacional e Internacional.

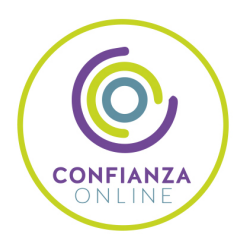

## 6. Somos distribuidores de formación

Como parte de su infraestructura y como muestra de su constante expansión Euroinnova incluye dentro de su organización una editorial y una imprenta digital industrial.

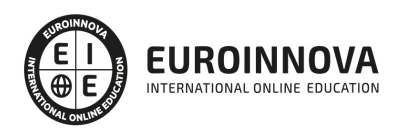

Financia tu cursos o máster y disfruta de las becas disponibles. ¡Contacta con nuestro equipo experto para saber cuál se adapta más a tu perfil!

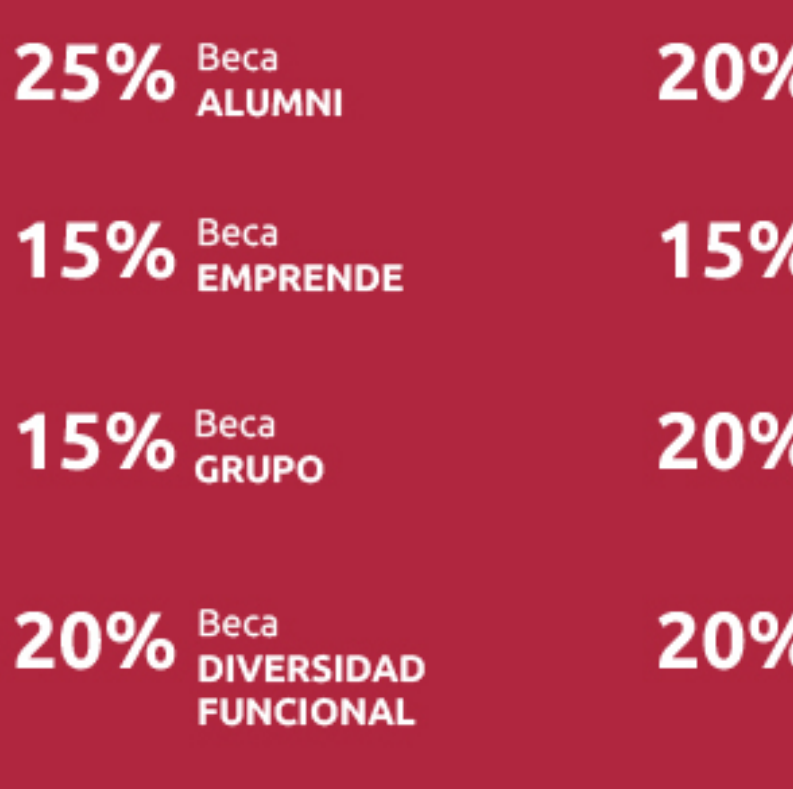

20% Beca DESEMPLEO

15% Beca RECOMIENDA

20% Beca **NUMEROSA** 

20% Beca PROFESIONALES, **SANITARIOS, COLEGIADOS/AS** 

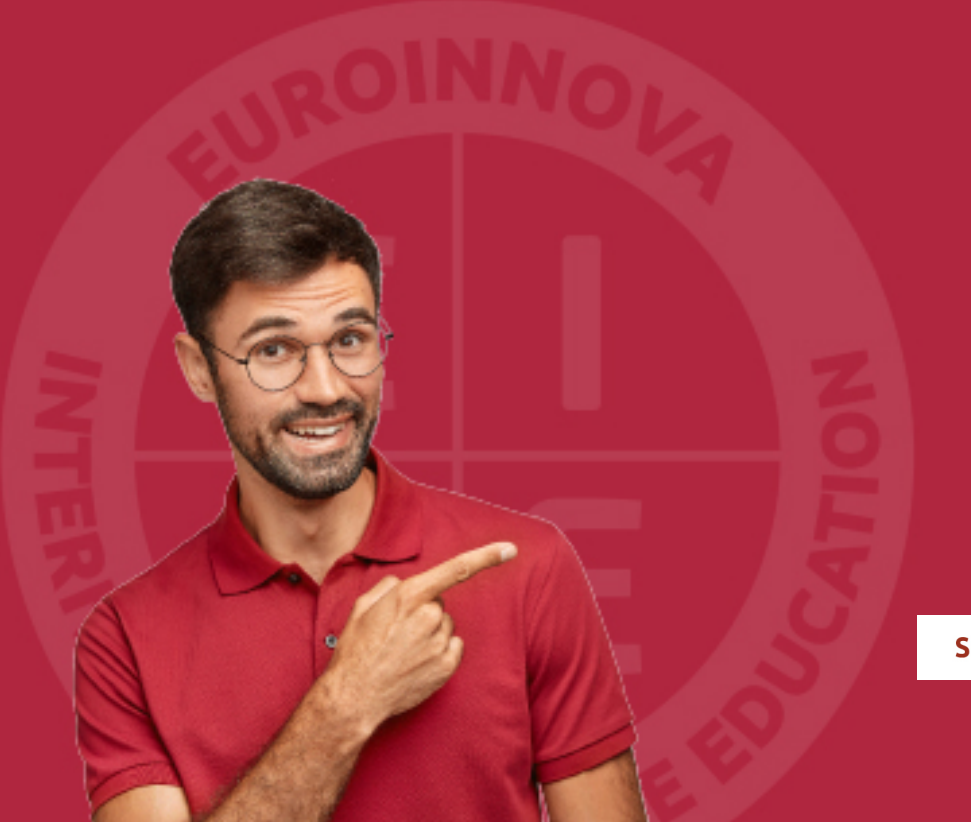

Solicitar información

## MÉTODOS DE PAGO

Con la Garantía de:

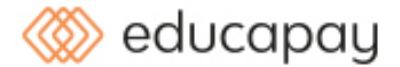

Fracciona el pago de tu curso en cómodos plazos y sin interéres de forma segura.

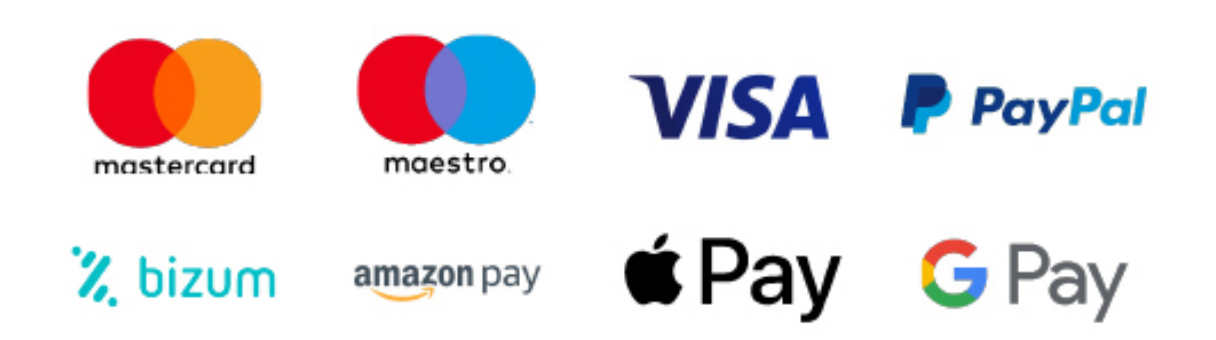

Nos adaptamos a todos los métodos de pago internacionales:

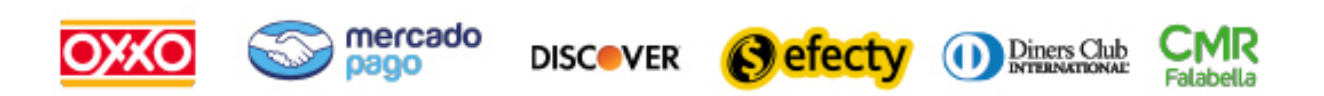

y muchos mas...

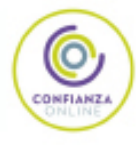

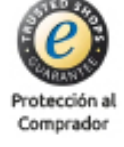

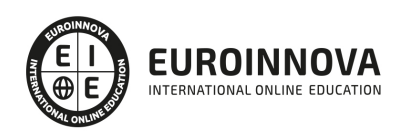

### Curso de Microsoft Excel 2016, VBA y Business Intelligence

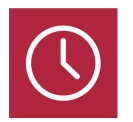

DURACIÓN 380 horas

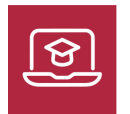

MODALIDAD ONLINE

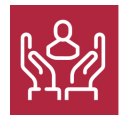

ACOMPAÑAMIENTO PERSONALIZADO

### Titulación

F

TITULACIÓN expedida por EUROINNOVA INTERNATIONAL ONLINE EDUCATION, miembro de la AEEN (Asociación Española de Escuelas de Negocios) y reconocido con la excelencia académica en educación online por QS World University Rankings

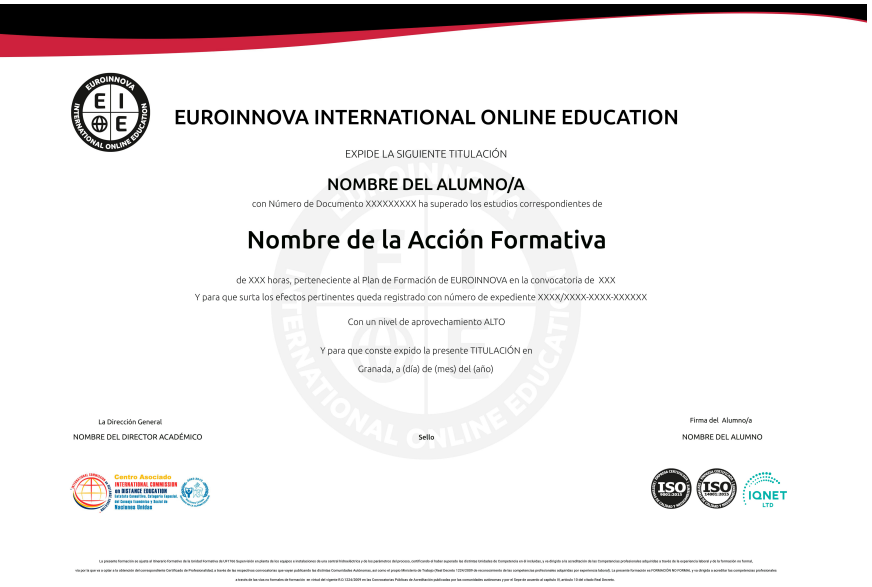

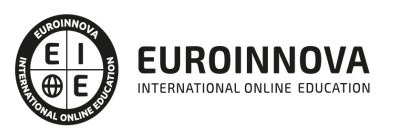

## Descripción

Microsoft Excel 2016 nos ayudará a manejar las hojas de cálculo de dicha aplicación, poder diseñar tablas dinámicas, planificar distintos escenarios o diseñar informes y gráficos. Microsoft Excel 2016 una de las mejores hojas de cálculo actualmente disponibles. La constante evolución tecnológica, el gran desarrollo de los sistemas informáticos y la gran aplicabilidad de los mismos en los distintos escenarios profesionales nos obligan a desarrollar habilidades tecnológicas y de sistemas en distintos campos que puedan apoyar su profesión. Las macros son programación, pero no es necesario ser programador ni tener conocimientos de programación para utilizarlas. La mayoría de las macros que se pueden crear en los programas de Office se escriben en un lenguaje llamado Microsoft Visual Basic para Aplicaciones, conocido como VBA. Excel 2016 ofrece determinadas funciones de business intelligence que facilitan más que nunca la exploración y el análisis de datos. Con las funciones de BI con características de autoservicio en Excel 2016, es fácil detectar y visualizar los datos.

### **Objetivos**

- Recordar el funcionamiento de una hoja de cálculo.
- Aprender a realizar las operaciones más avanzadas de Excel 2016.
- Editar datos y fórmulas con Excel.
- Trabajar con tablas y listas de datos.
- Analizar los datos.
- Utilizar bases de datos, gráficos, diagramas, funciones lógicas, etc.
- Publicar datos.
- Conocer otras funciones de interés menos básicas de Excel 2016, etc.
- Aprender a escribir macros a partir del lenguaje de programación VBA (Visual Basic para Aplicaciones) en Excel.
- Aprender los fundamentos de programación VBA para su correcta aplicación en Excel.
- Instalar las funciones de BI con características de autoservicio en Excel 2016.
- Aprender a obtener datos de manera más rapida y eficaz con Power Query.
- Obtener datos de manera más rapida y eficaz con Power Pivot.
- Conocer de manera más interactiva la exploración, visualización y presentación de datos que fomenta la elaboración intuitiva de informes ad hoc con Power View.
- Mostrar una relación basada en el tiempo entre ubicaciones geográficas y los datos asociados; por ejemplo, la población, temperaturas máximas o mínimas, o vuelos con retraso, con Power Maps.

### A quién va dirigido

Desempleados, estudiantes y profesionales de los sectores relacionados con el mundo de la informática, internet y administración. Profesionales de todos los sectores que deseen dominar Microsoft Excel 2016 y la creación de Macros para Excel-VBA.

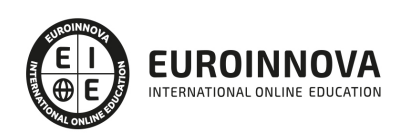

### Para qué te prepara

Microsoft Excel 2016 pretende ir más allá de las nociones básicas y el simple acercamiento a esta aplicación. Con este curso podrás conocer en profundidad y adentrarte en la personalización de Excel 2016. Además lo introduce al apasionante mundo del desarrollo de aplicaciones y soluciones sobre Microsoft Office Excel, el procesador de hojas de cálculo de oficina más importante del mundo. Este curso comienza de manera muy sencilla utilizando la funcionalidad para grabar macro de office, pero continúa escribiendo macros a partir del lenguaje de programación VBA (Visual Basic para Aplicaciones) y la segunda parte es eminentemente práctica y consiste en aplicar lo aprendido Microsoft Office Excel. Además le prepara para conocer las funciones de BI con características de autoservicio en Excel 2016, para detectar y visualizar los datos de una manera más facil y sencilla.

### Salidas laborales

Informática, Programación, Oficinas, Docencia, Administración, Secretariado, Ofimática.

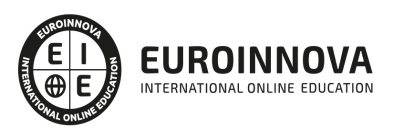

## TEMARIO

#### MÓDULO 1. MICROSOFT EXCEL 2016

UNIDAD DIDÁCTICA 1. EL ENTORNO DE EXCEL Y LA CINTA DE OPCIONES

- 1. Conceptos Generales
- 2. El Entorno de Excel
- 3. Guardar y Abrir Documentos

#### UNIDAD DIDÁCTICA 2. TAREAS BÁSICAS AL TRABAJAR CON DATOS

- 1. Introducción
- 2. Primeros Pasos
- 3. La introducción de datos
- 4. Insertar, eliminar y mover
- 5. Deshacer y rehacer
- 6. Revisión ortográfica

#### UNIDAD DIDÁCTICA 3. FORMATOS BÁSICOS Y CONDICIONALES

- 1. Presentación de los datos
- 2. Formato de los Títulos
- 3. Fondo
- 4. Formato condicional
- 5. Estilos y Temas
- 6. Proteger la hoja

#### UNIDAD DIDÁCTICA 4. TRABAJAR CON FÓRMULAS I

- 1. Introducción
- 2. ¿Qué es una fórmula?
- 3. Cálculos Automáticos
- 4. Ediciones de fórmulas
- 5. Nombres y títulos

#### UNIDAD DIDÁCTICA 5. TRABAJAR CON FÓRMULAS II. FUNCIONES

- 1. Introducción
- 2. ¿Qué es una función?
- 3. Introducción de funciones
- 4. Categorías de funciones

#### UNIDAD DIDÁCTICA 6. IMPRIMIR Y COMPARTIR HOJAS DE CÁLCULO

- 1. Introducción
- 2. Impresión
- 3. Publicación

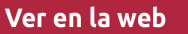

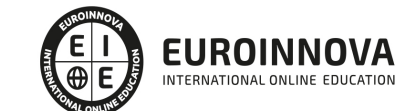

#### UNIDAD DIDÁCTICA 7. REPRESENTACIÓN GRÁFICA DE LOS DATOS

- 1. Crear un Gráfico
- 2. Personalización del Gráfico

#### UNIDAD DIDÁCTICA 8. TRABAJAR CON DATOS DISTRIBUIDOS EN VARIAS HOJAS

- 1. Introducción
- 2. Prototipo de factura
- 3. Referencias 3D
- 4. Gestión de las hojas de un libro
- 5. Referencias a otros libros

#### UNIDAD DIDÁCTICA 9. LISTAS Y TABLAS DE DATOS

- 1. Introducción de datos
- 2. Ordenar y Agrupar datos
- 3. Filtrado de datos
- 4. Tablas de datos

#### UNIDAD DIDÁCTICA 10. CÓMO GRABAR Y USAR LOS MACROS

- 1. Introducción
- 2. ¿Qué es un macro?
- 3. Introducir secuencias de días
- 4. Asociar una macro a un botón
- 5. Definir nuevas funciones
- 6. Macros y seguridad

#### UNIDAD DIDÁCTICA 11. PERSONALIZAR EL ENTORNO DE EXCEL

- 1. Introducción
- 2. Barra de herramientas de acceso rápido
- 3. La Cinta de opciones
- 4. La barra de estado
- 5. Opciones de entorno

#### MÓDULO 2. VBA PARA EXCEL

#### UNIDAD DIDÁCTICA 1. CREAR Y EJECUTAR MACROS GRABADAS

- 1. Crear y ejecutar macros grabadas
- 2. Crear macros en word
- 3. Ejecutar macros en word
- 4. Ejercicio práctico

#### UNIDAD DIDÁCTICA 2. ESCRIBIR NUESTRAS PROPIAS MACROS

- 1. Activar la ficha del programador
- 2. El Editor de Visual Basic

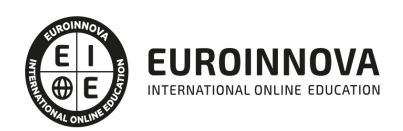

- 3. Entender los procedimientos de VBA
- 4. Crear funciones definidas por el usuario
- 5. Usar funciones definidas por el usuario
- 6. IntelliSense
- 7. Ejercicio Práctico

UNIDAD DIDÁCTICA 3. VARIABLES DE PROGRAMA

- 1. Declarar variables
- 2. Tipos de variables
- 3. Variables tipo Array
- 4. Constantes
- 5. Almacenar la entrada de datos
- 6. Ejercicios Prácticos

UNIDAD DIDÁCTICA 4. CONSTRUIR EXPRESIONES DE VISUAL BASIC

- 1. Expresiones de VBA
- 2. Trabajar con funciones en VBA
- 3. Expresiones de cadenas de texto y lógicas
- 4. Expresiones numéricas
- 5. Ejercicios Prácticos

#### UNIDAD DIDÁCTICA 5. TRABAJAR CON OBJETOS

- 1. Definición de objeto y la jerarquía
- 2. Propiedades
- 3. Métodos y eventos
- 4. Eventos y colecciones
- 5. Trabajar con múltiples propiedades o métodos
- 6. Actividades Prácticas

#### UNIDAD DIDÁCTICA 6. CONTROLAR EL CÓDIGO EN VBA

- 1. Tomar decisiones mediante código
- 2. Tomar decisiones múltiples
- 3. Funciones que toman decisiones
- 4. Bucles
- 5. Actividades Prácticas

#### UNIDAD DIDÁCTICA 7. VBA PARA EXCEL

- 1. El objeto Application
- 2. Algunos Métodos orientados a eventos
- 3. Los objetos WorkSheet
- 4. Los objetos Range
- 5. Ejercicios Prácticos

#### UNIDAD DIDÁCTICA 8. CREAR CUADROS DE DIÁLOGO PERSONALIZADOS

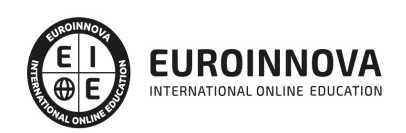

- 1. Crear cuadros de diálogo personalizados con VBA
- 2. Cambia las propiedades en tiempo de diseño de un formulario
- 3. Trabajo con los controles
- 4. Fijar las propiedades
- 5. Mostrar el formulario

#### MÓDULO 3. EXCEL BUSINESS INTELLIGENCE

#### UNIDAD DIDÁCTICA 1. PRESENTACIÓN A BUSINESS INTELIGENCE

- 1. ¿Qué es Business Intelligence?
	- 1. Business Intelligence en Excel
- 2. POWER QUERY
- 3. POWER PIVOT
- 4. POWER VIEW
- 5. POWER MAPS

#### UNIDAD DIDÁCTICA 2. POWER QUERY

- 1. Primeros pasos con Power Query
	- 1. Instalación
	- 2. Buscar y cargar datos
	- 3. Combinar y modificar datos

#### UNIDAD DIDÁCTICA 3. POWER PIVOT

- 1. POWER PIVOT
	- 1. Habilitar herramienta Power Pivot
	- 2. Cargando modelos de datos
	- 3. Crear cálculos
	- 4. Crear relaciones
	- 5. Crear jerarquías

#### UNIDAD DIDÁCTICA 4. POWER VIEW

- 1. Primeros pasos con Power View
	- 1. Instalación
	- 2. Crear informe
	- 3. Crear informe de Sectores
	- 4. Comparación de Sectores

#### UNIDAD DIDÁCTICA 5. POWER MAP

- 1. Power Map
	- 1. Instalación
	- 2. Crear recorrido Power Map

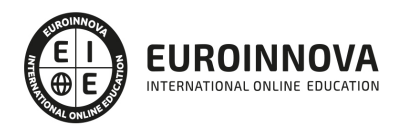

## ¿Te ha parecido interesante esta información?

Si aún tienes dudas, nuestro equipo de asesoramiento académico estará encantado de resolverlas.

Pregúntanos sobre nuestro método de formación, nuestros profesores, las becas o incluso simplemente conócenos.

### Solicita información sin compromiso

¡Matricularme ya!

### ¡Encuéntranos aquí!

Edificio Educa Edtech

Camino de la Torrecilla N.º 30 EDIFICIO EDUCA EDTECH, C.P. 18.200, Maracena (Granada)

[900 831 200](#page--1-0)

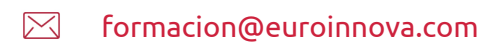

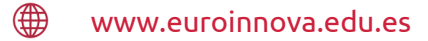

#### Horario atención al cliente

Lunes a viernes: 9:00 a 20:00h Horario España

¡Síguenos para estar al tanto de todas nuestras novedades!

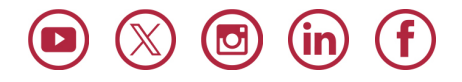

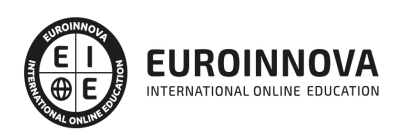

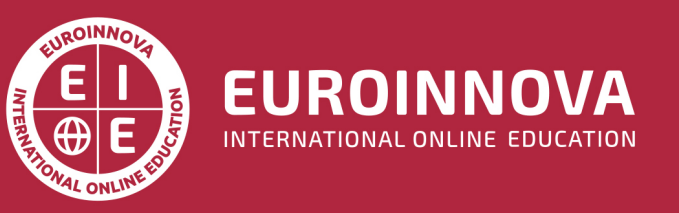

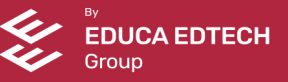